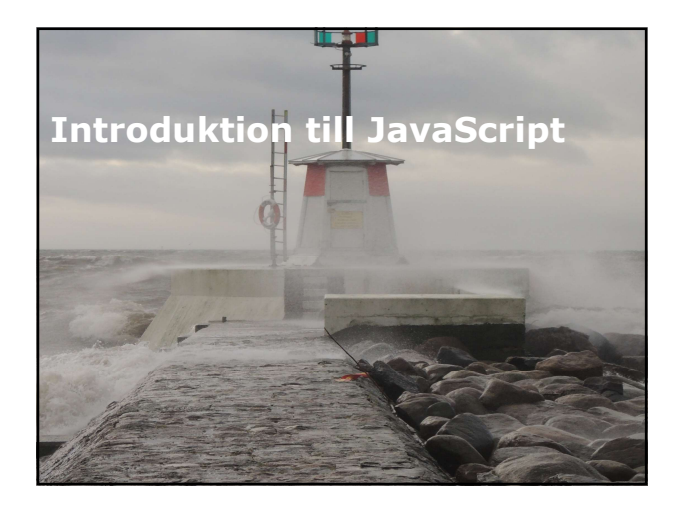

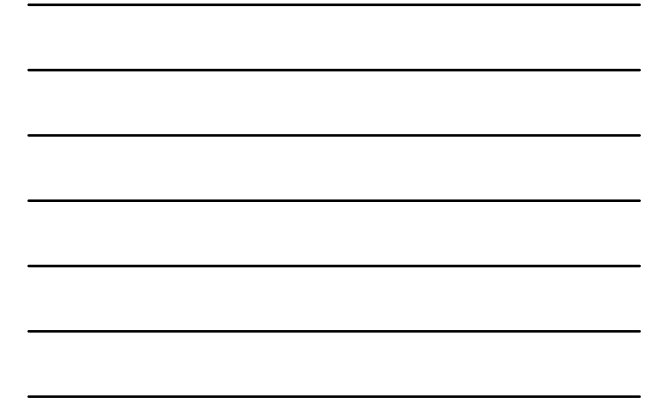

# Översikt

- Översikt JavaScript.
- Kontrollera flödet.
- Arbeta med loopar.

# Lektion 1: Översikt JavaScript Historik.<br>
Kontrollera flöddet.<br>
Arbeta med loopar.<br>
Arbeta med Dopar.<br>
Lektion 1: Översikt JavaScript<br>
- Historik.<br>
- Historik.<br>
- Variabler.<br>
- Variabler.<br>
- Variabler.<br>
- Variabler.<br>
- Fu

- 
- 
- 
- 
- 
- Operatorer.
- Arrays.

# Historik

- Togs fram som ett programmeringspråk i mitten av 1990-talet, lanserat 1997.
- Bygger på ECMA-262, uppdaterat frekvent sedan dess. Historik<br>
I Togs fram som ett programmeringspråk i mitten<br>
av 1990-talet, lanserat 1997.<br>
E bygger på ECMA-262, uppdaterat frekvent sedan<br>
dess.<br>
Demotorer som finns i webbläsare är betydligt<br>
smabbare än sina föregångare. - Langer poster i lista.<br>
The vision of the poster of the vision of the vision of the vision of the motors of the motors of the motors of<br>
en the motors of monitors in the vision of the motors of the vision of the conditio ogs fram som ett programmeringspråk i mitten<br>v 1990-talet, lanserat 1997.<br>
Ygger på ECMA-262, uppdaterat frekvent sedan<br>
eller motorer som finns i webbläsare är betydligt<br>
hotor tillhandahåller:<br>
- Variabler.<br>
- Corditiona v 1990-talet, lanserat 1997.<br>
eger på ECMA-262, uppdaterat frekvent sedan<br>
ess.<br>
emotorer som finns i webbläsare är betydligt<br>
enchot tillhandahåller:<br>
- Variabler.<br>
- Variabler.<br>
- Operatorer.<br>
- Conditional statements oc ess.<br>
ess.<br>
ess.<br>
en motorer som finns i webbläsare är betydligt<br>
mabbare än sina föregångare.<br>
- Variabler.<br>
- Variabler.<br>
- Conditional statements och loopar.<br>
- Emilitioner.<br>
- Funktioner.<br>
- Funktioner.<br>
- Möllighet at
- De motorer som finns i webbläsare är betydligt snabbare än sina föregångare.
- Motor tillhandahåller:
	- Variabler.
	- Operatorer.
	- Funktioner.
	- Conditional statements och loopar.
	- Möjlighet att skapa objekt, med miljövariabler, metoder och händelser.

- Document Object Model.
- Tillsammans med DOM kan JavaScript göra mer:
	-
	-
	-
	-
	-
	-
- For the motor some final in the matter of the motor scheme and the motor tillinandhåller:<br>
The validate control of the validaties of the validaties of the validaties of the control of the control of the control of the cont - visa meddelande.<br>
The motorer and infergalangere.<br>
The interaction and interactions:<br>
The conditional statements of loopar.<br>
- Coperatorer.<br>
- Funktioner.<br>
- Mollighet att skapa objekt, med miljövariabler,<br>
metoder och - inhämta information om webbläsare. The control of the control of the Unit<br>
- Variable r.<br>
- Optacher.<br>
- Conditionel statements och loopar.<br>
- Conditionel statements och loopar.<br>
- Möllighet att skapa objekt, med miljöva (AJAX) kan asynkrona anrop göras.

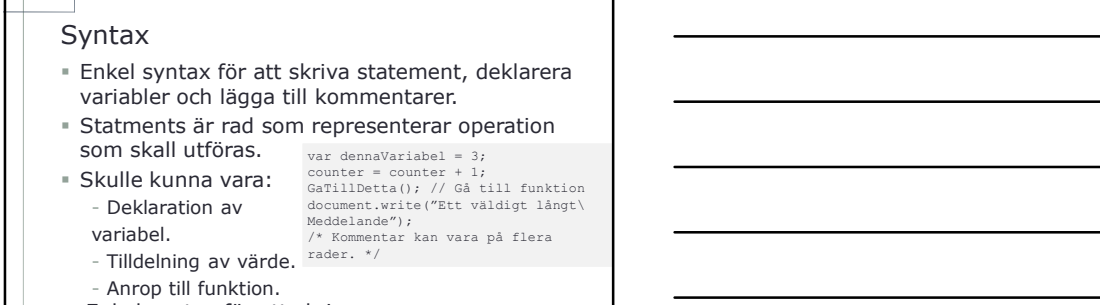

- Enkel syntax för att skriva statement, deklarera variabler och lägga till kommentarer.
- Kommentarer kan skrivas på en eller flera rader.

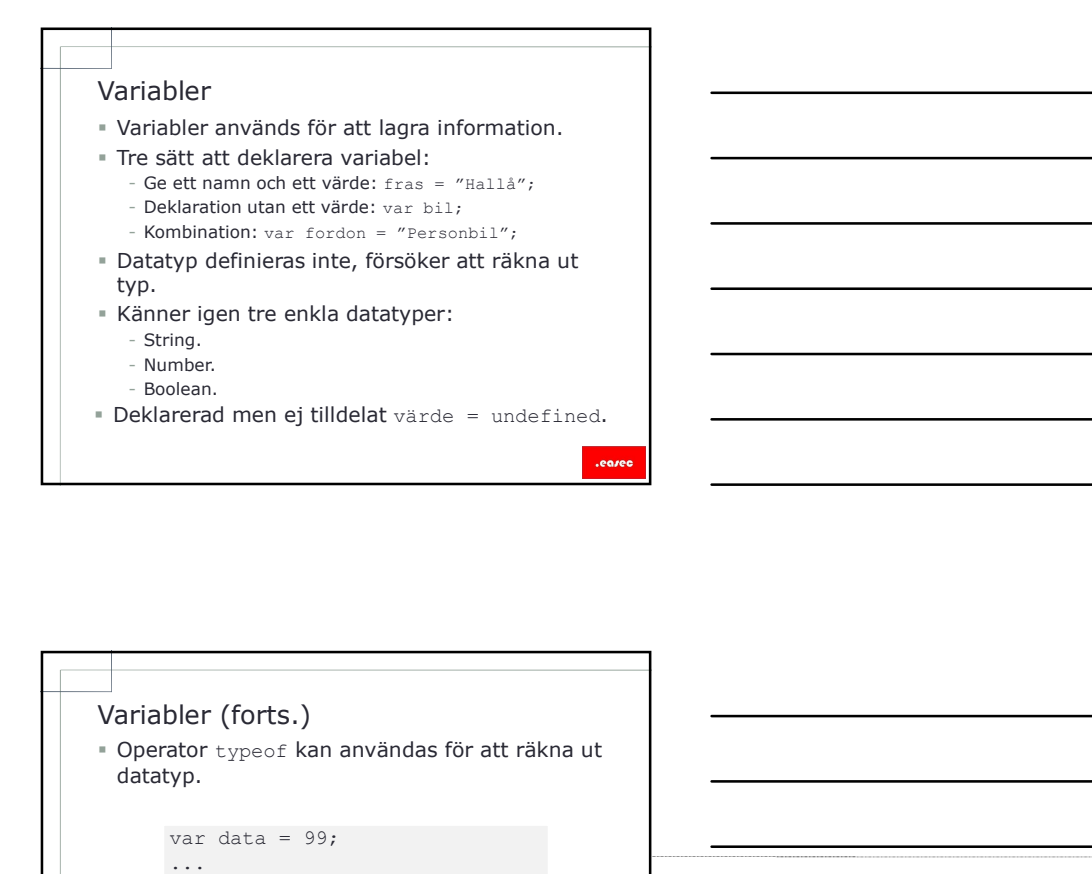

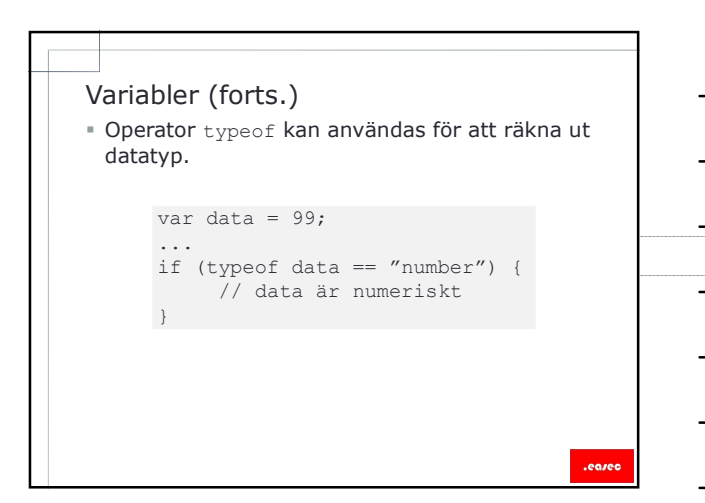

# Funktioner

- Är en namngiven sekvens av statements, som utför en bestämd arbetsfunktion.
- Efter deklaration, kan funktionen anropas från din kod.
- Kod i funktionen kommer att köras, när detta är klart kommer att återvända till nästa steg efter funktionsanropet.
- Nyckelordet function används för att deklarera start för funktion.
- Ett namn definieras, är case-sensitive, därefter definieras eventuella argument inom parantens.
- $\blacksquare$  Kodkropp inom  $\{ \}$ .
- Argument används som variabler.

- Funktioner (forts.)<br>
Funktioner (forts.)<br> **Com variabel deklareras inom funktion**, kan den<br>
bara användas av funktionen och kommer att<br>
plockas bort från minnet när funktion avslutas.<br>
Funktionen,<br>
är även nårbar inuti fun bara användas av funktionen och kommer att plockas bort från minnet när funktion avslutas.
- Globala variablar deklareras utanför funktionen, är även nårbar inuti funktion.
- Anonyma funktioner kan definieras, dvs utan ett namn.

function CalculateBill(numberOfNightsStay, nightlyRate, extras) { return (numberOfNightsStay \* nightlyRate + extras; }

... var TotalAmountOwned = CalculateBill(10, 100, 50);

# Operatorer

- Operatorer används för att utföra operationer på variabler och värden.
- Några huvudtyper i JavaScript:

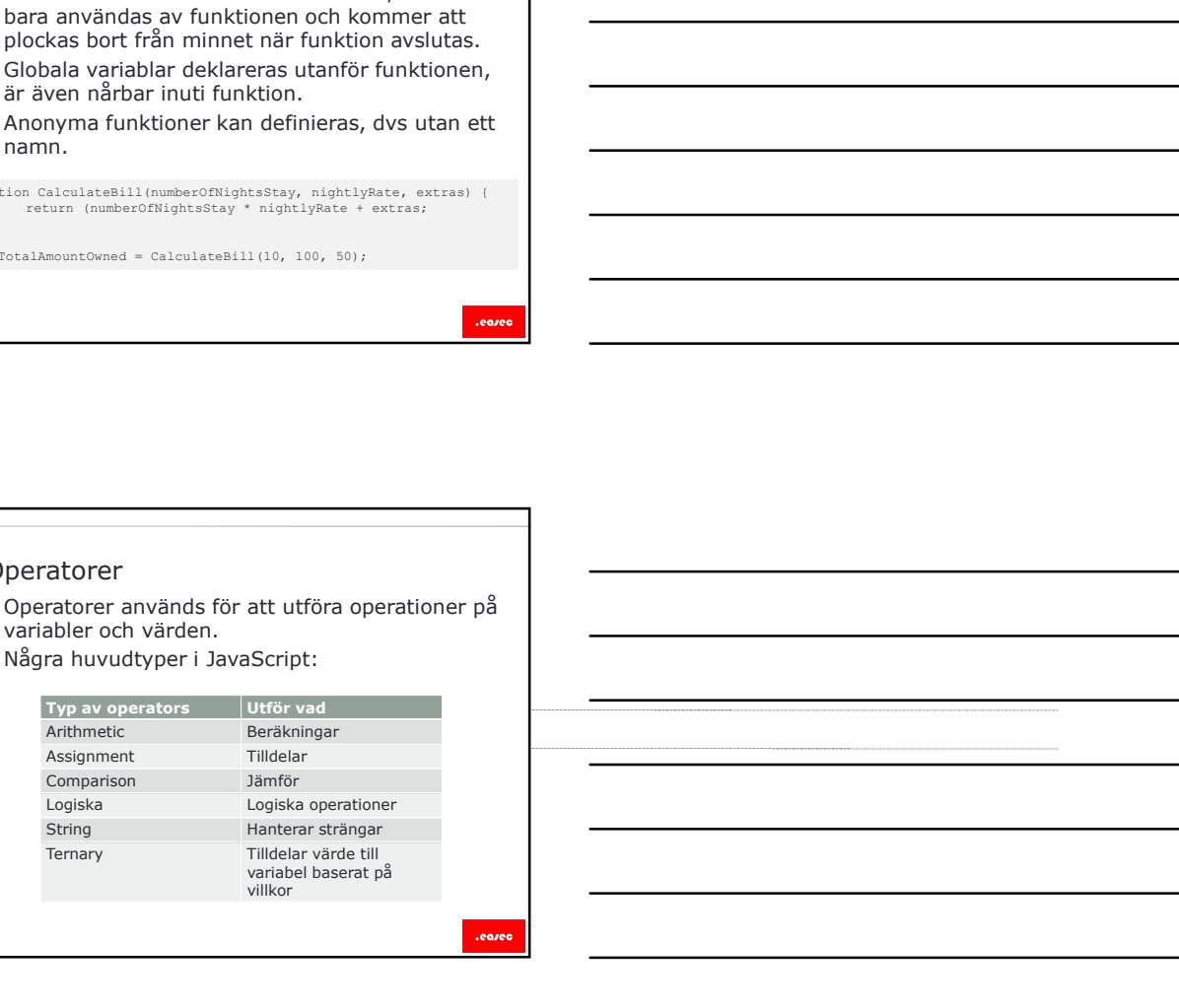

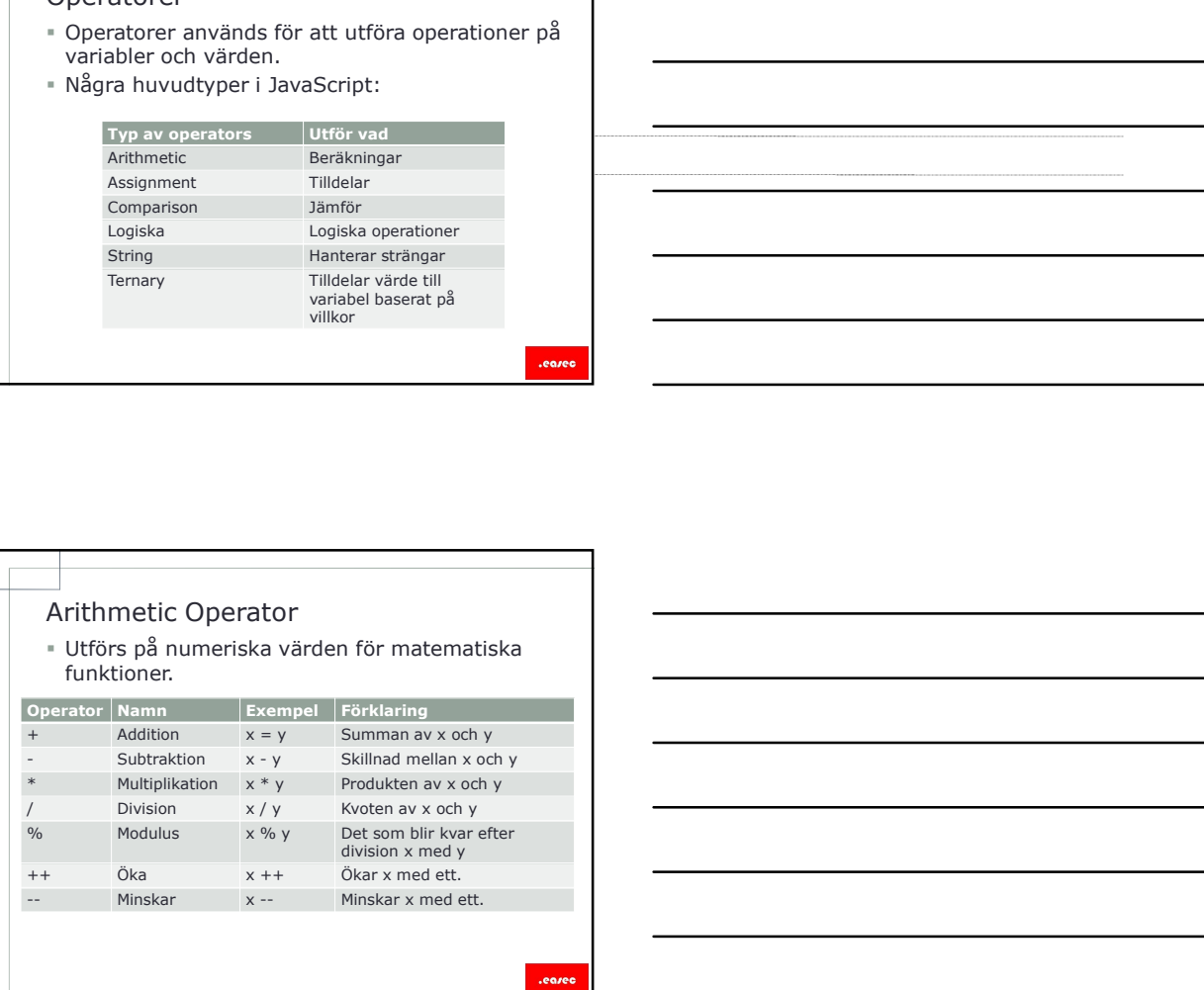

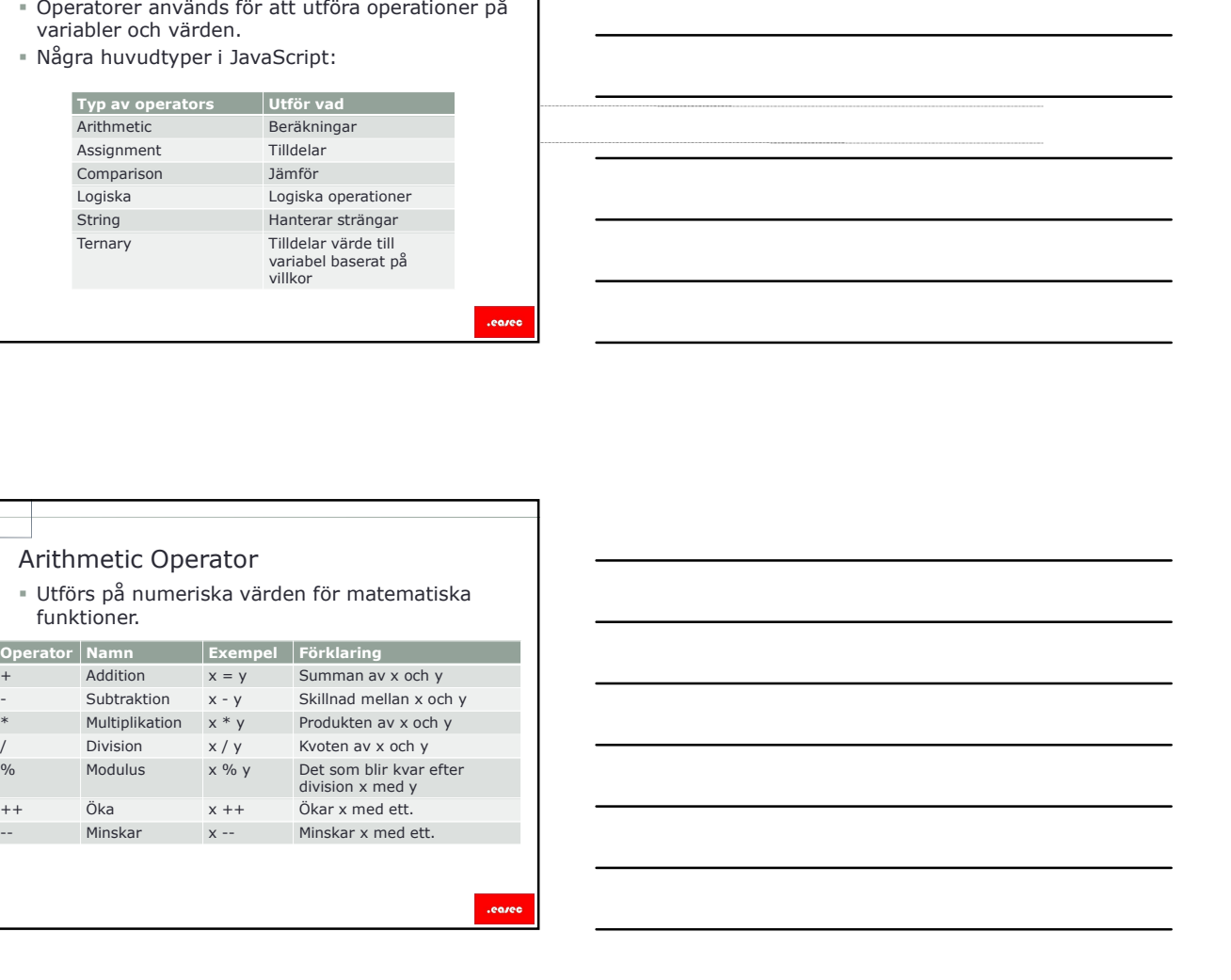

# Assignment Operator

 Används för att tilldela numeriskt värde till variabel.

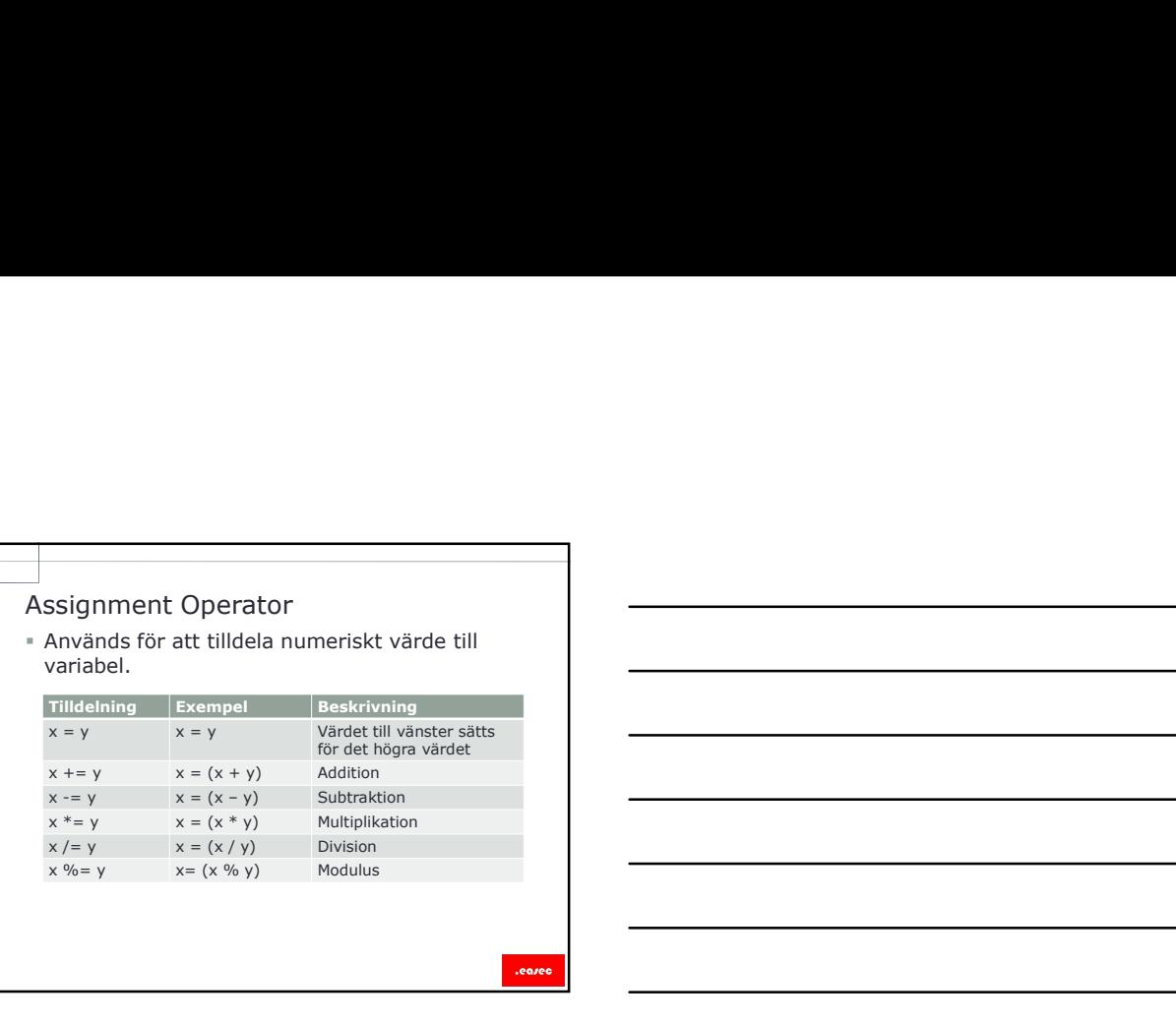

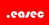

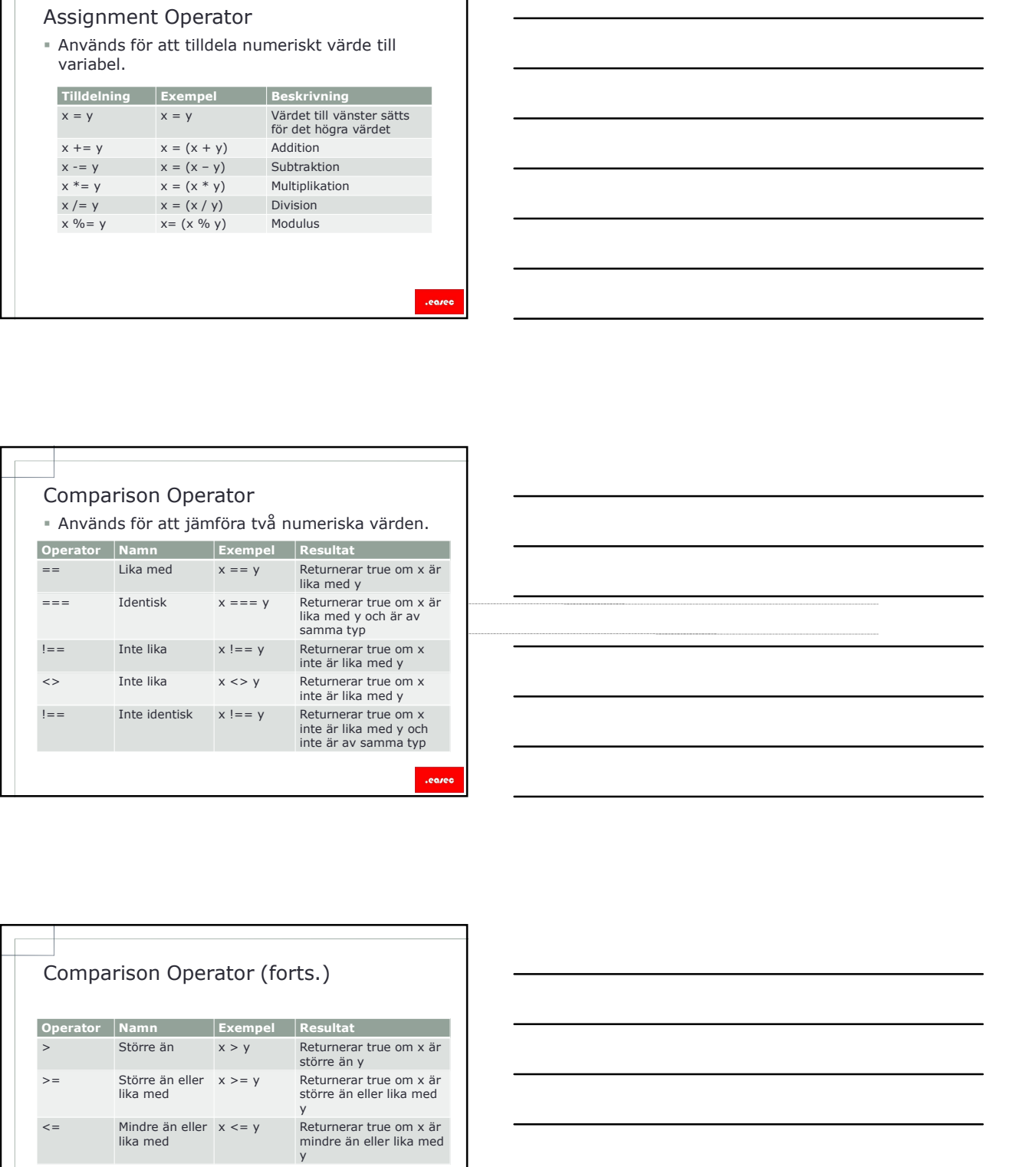

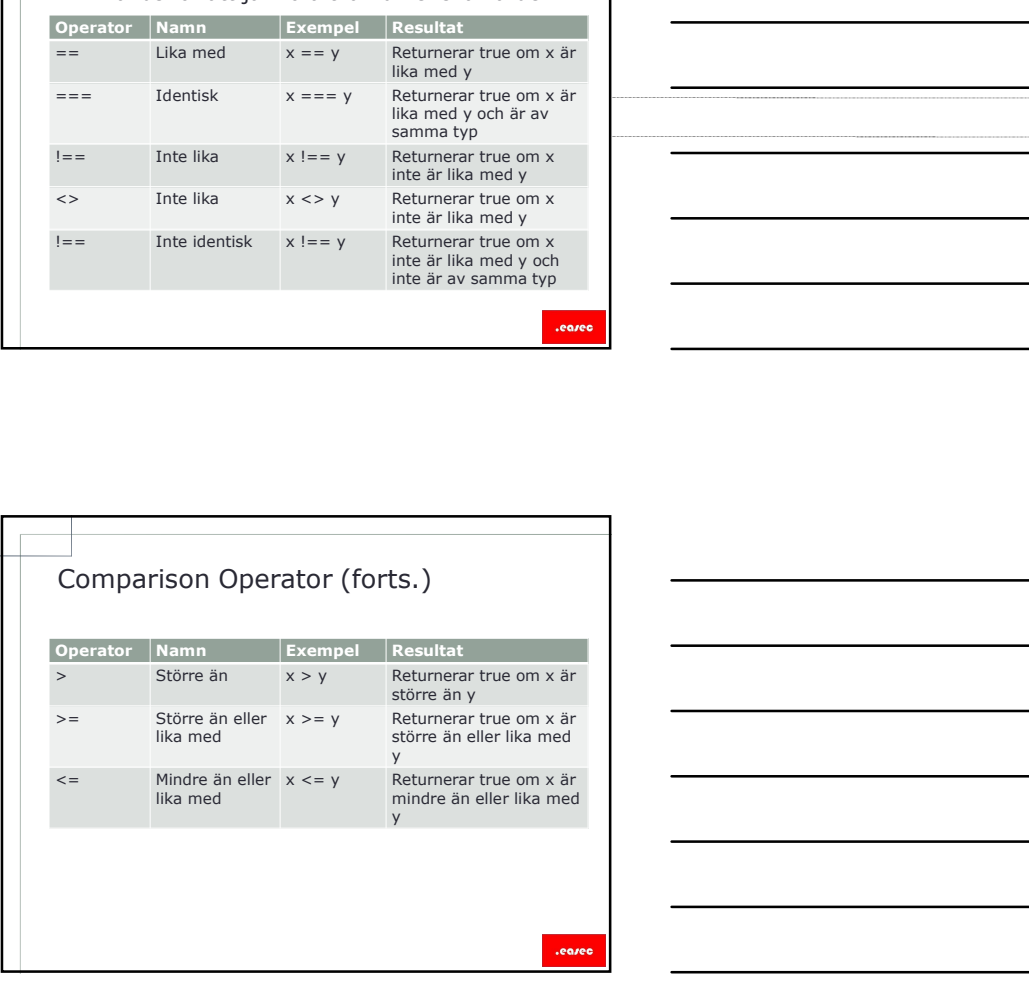

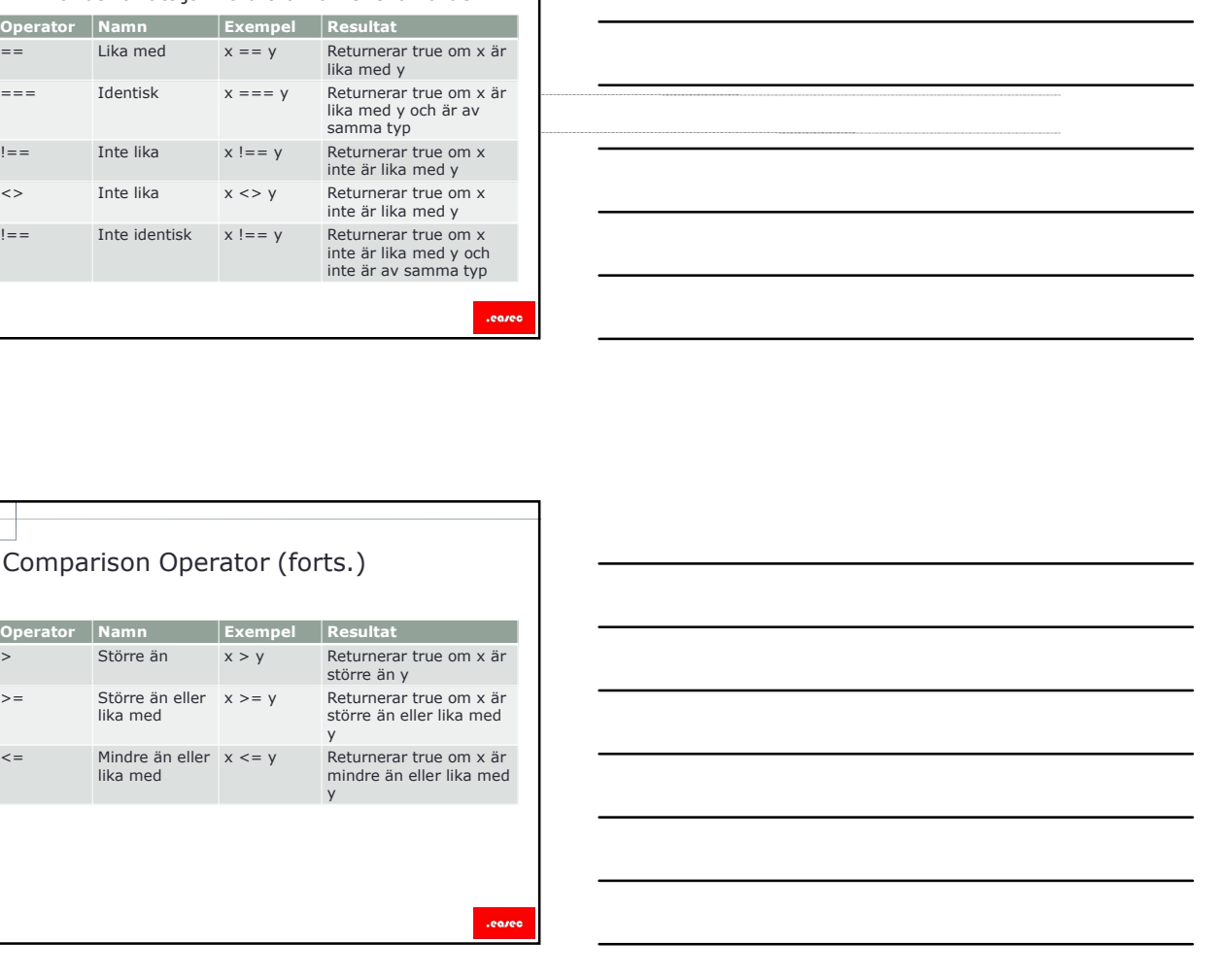

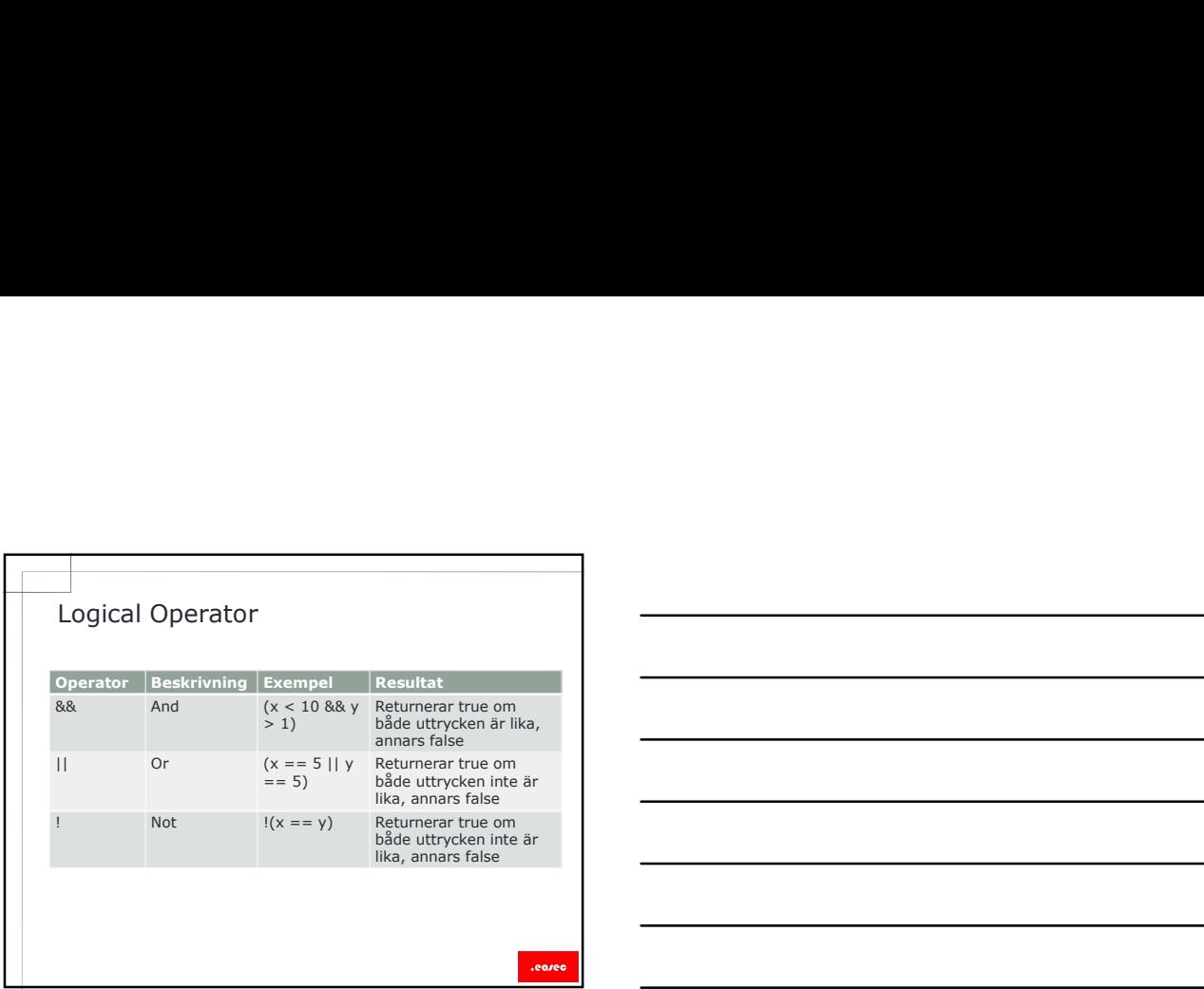

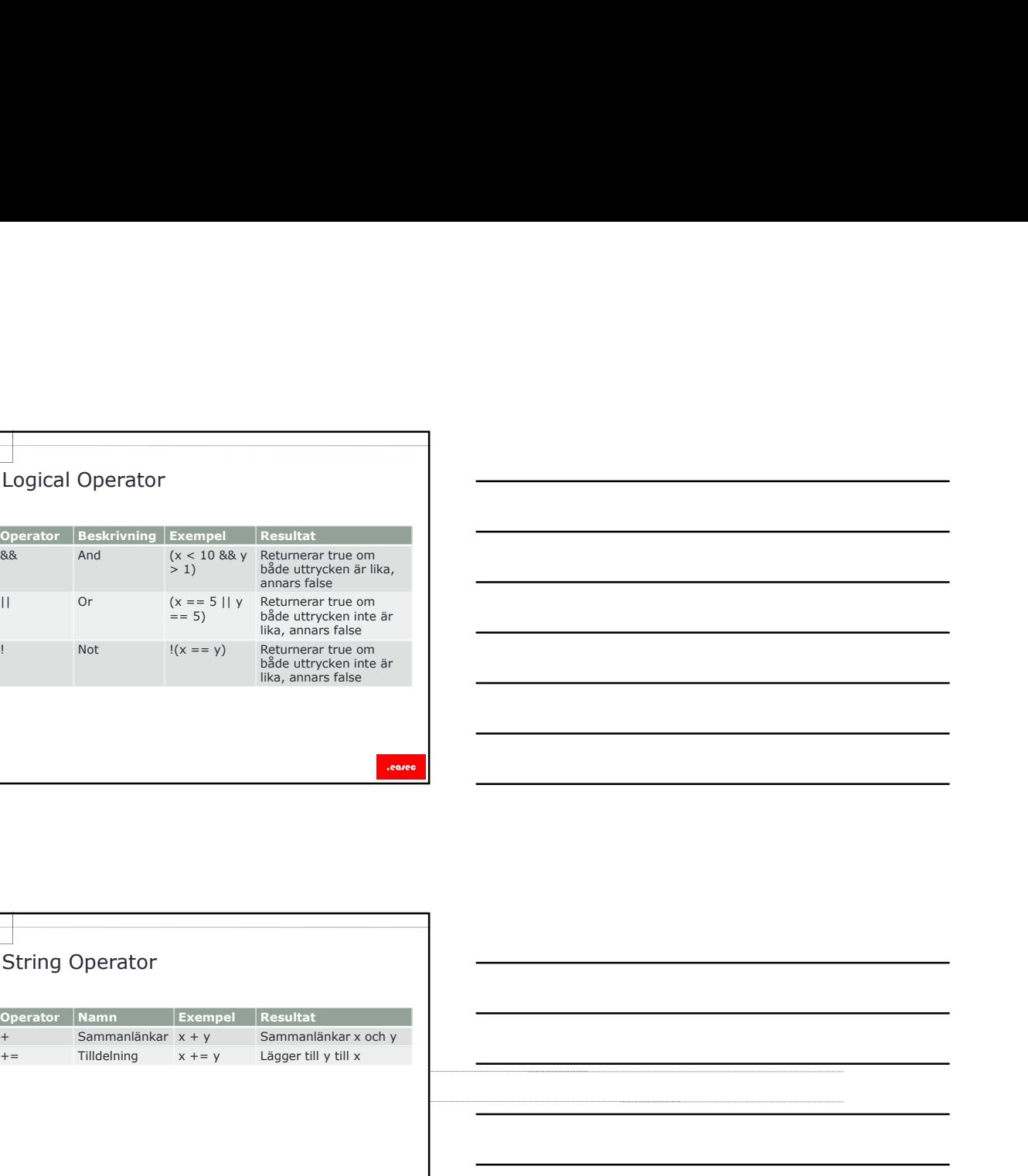

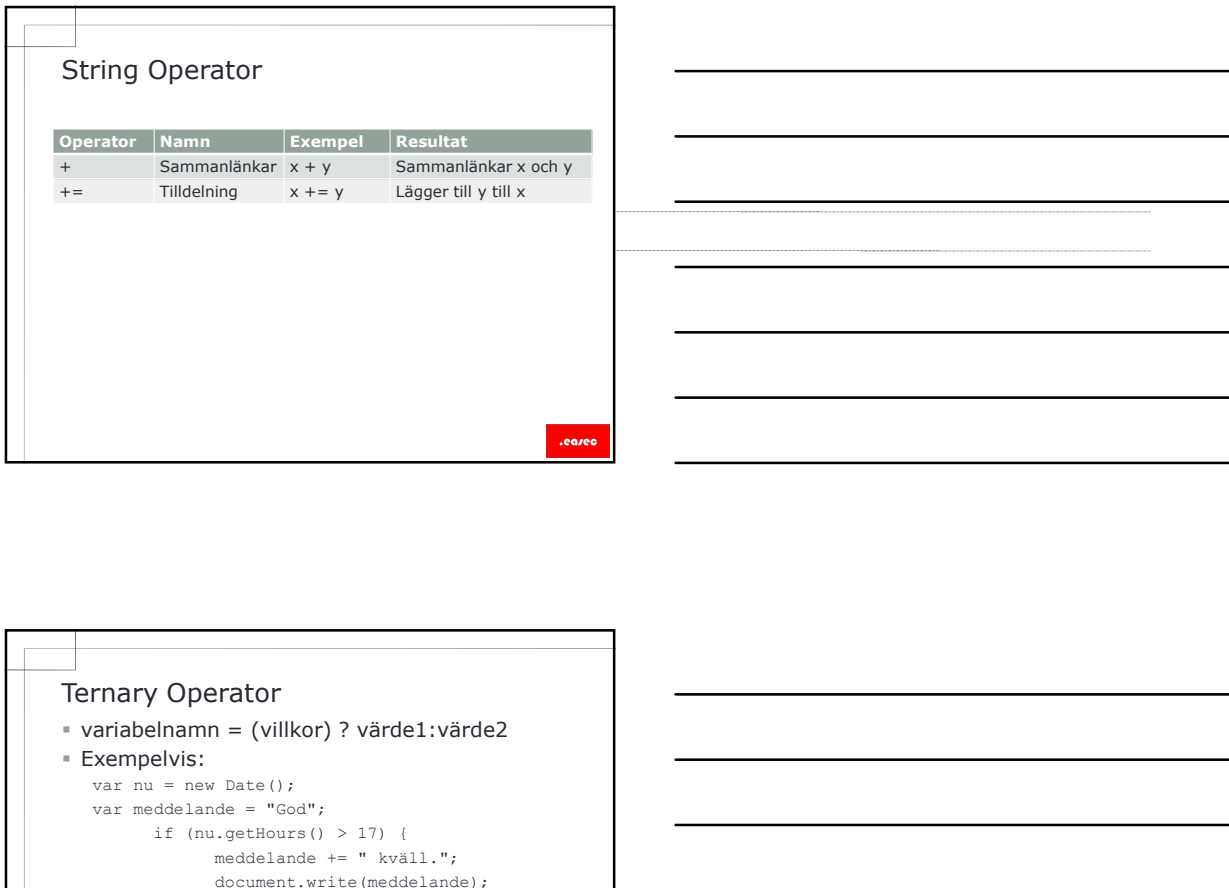

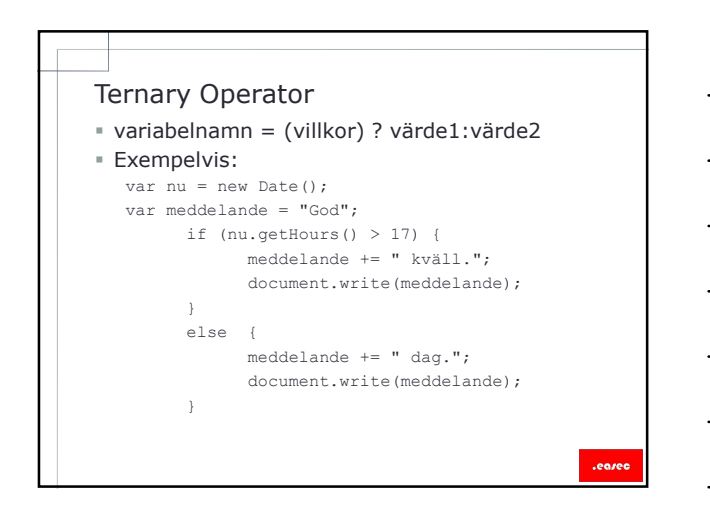

![](_page_6_Figure_0.jpeg)

![](_page_6_Figure_1.jpeg)

![](_page_6_Figure_2.jpeg)

![](_page_7_Figure_0.jpeg)

# I varje programmeringsspråk är det viktigt att kunna kontrollera flödet. **\*** if statement. switch statement.

# .eared

# if statement

- Vanligaste sättet att kontrollera flödet.
- Ger möjlighet att arbeta med olika vägar för logiken, beroende på givet villkor.
- När villkoret undersökts till sant (true), kommer ett block av kod att exekveras.
- Kan användas ensamt eller tillsammans med else och else if.

![](_page_8_Picture_0.jpeg)

![](_page_8_Figure_1.jpeg)

![](_page_8_Figure_2.jpeg)

# switch statement

- Ett annat sätt att kontrollera flödet, är med switch statement.
- switch exekverar ett set av logik, beroende på värde för given parameter. kod kör nästa case automatiskt. Nyckelordet default används för automatiskt. Nyckelordet break används för att förhindra att variale för piven parameter.<br>
Nyckelordet break används för att förhindra att kod kör nästa cas
- Nyckelordet break används för att förhindra att
- hittas.

.earec

Flera case kan användas.

![](_page_9_Picture_149.jpeg)

![](_page_9_Figure_7.jpeg)

![](_page_9_Figure_8.jpeg)

# Lektion 3: Arbeta med loopar<br> **Example 18:**<br> **Lextion 3:** Arbeta med loopar<br> **Example 18:**<br> **Example 18:**<br> **Example 18:**<br> **Example 18:**<br> **Example 18:**<br> **Example 18:**<br> **Example 18:**<br> **Acceler 18:**<br> **Acceler 18:**<br> **Acceler 1**

- 
- 
- 
- 
- 

# .earer

# Loopar I JavaScript kan följande typer av loopar användas: - while loop. - do loop. - for loop.

.eared

![](_page_10_Figure_9.jpeg)

![](_page_11_Figure_0.jpeg)

![](_page_11_Figure_1.jpeg)

![](_page_11_Picture_2.jpeg)

![](_page_11_Figure_3.jpeg)

- Foreach loop<br>
Foreach loop<br>
Foreach loop används för att läsa igenom lista<br>
over poster, finns i de flesta<br>
programmeringssspråk.<br>
Fungerar på array och collections.<br>
Finns inte stöd för detta i många webbläsare, foreach loop används för att läsa igenom lista över poster, finns i de flesta programmeringsspråk.
- Fungerar på array och collections.
- Finns inte stöd för detta i många webbläsare, därför bör man inte använda denna sats.

.eas

![](_page_12_Picture_4.jpeg)

![](_page_12_Picture_43.jpeg)